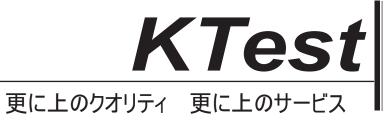

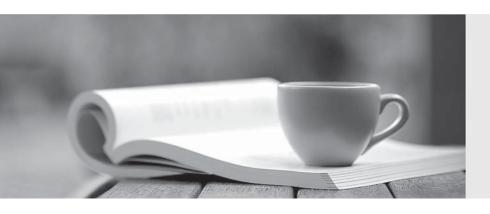

## 問題集

http://www.ktest.jp 1年で無料進級することに提供する Exam: D-PDM-DY-23

Title : Dell Technologies

PowerProtect Data Manager

Deploy 2023

Version: DEMO

- 1. Which two options are available on the Welcome page when accessing the PowerProtect Data Manager UI for the first time?
- A. Restore Backup
- B. Software License
- C. Authentication
- D. System Settings
- E. New Install

Answer: A E

- 2. For backing up a VM with PowerProtect Data Manager, what is essential?
- A. VM's physical location
- B. VM's operating system
- C. VM's network configuration
- D. VM's storage configuration

Answer: D

- 3. How can SLA Compliance be best monitored in PowerProtect Data Manager?
- A. Through regular audits
- B. By setting alerts
- C. Through manual log checks
- D. Using the SLA Compliance dashboard

Answer: D

4.A Microsoft Exchange administrator wants to restore a Microsoft Exchange mailbox database that is protected by PowerProtect Data Manager.

Which restore operation is correct?

- A. From the Microsoft Application Agent UI, Recovery > Exchange to perform the restore operations.
- B. Perform the restore operations from the Microsoft Exchange Admin Center.
- C. From the PowerProtect Data Manager UI, Recovery > Assets > Exchange to perform the restore operations.
- D. Perform the restore operation from the Microsoft Exchange Management Shell.

Answer: D

- 5. Which cloud provider is supported with Cloud Disaster Recovery?
- A. Azure
- B. ECS
- C. AVS
- D. ICOS

Answer: A